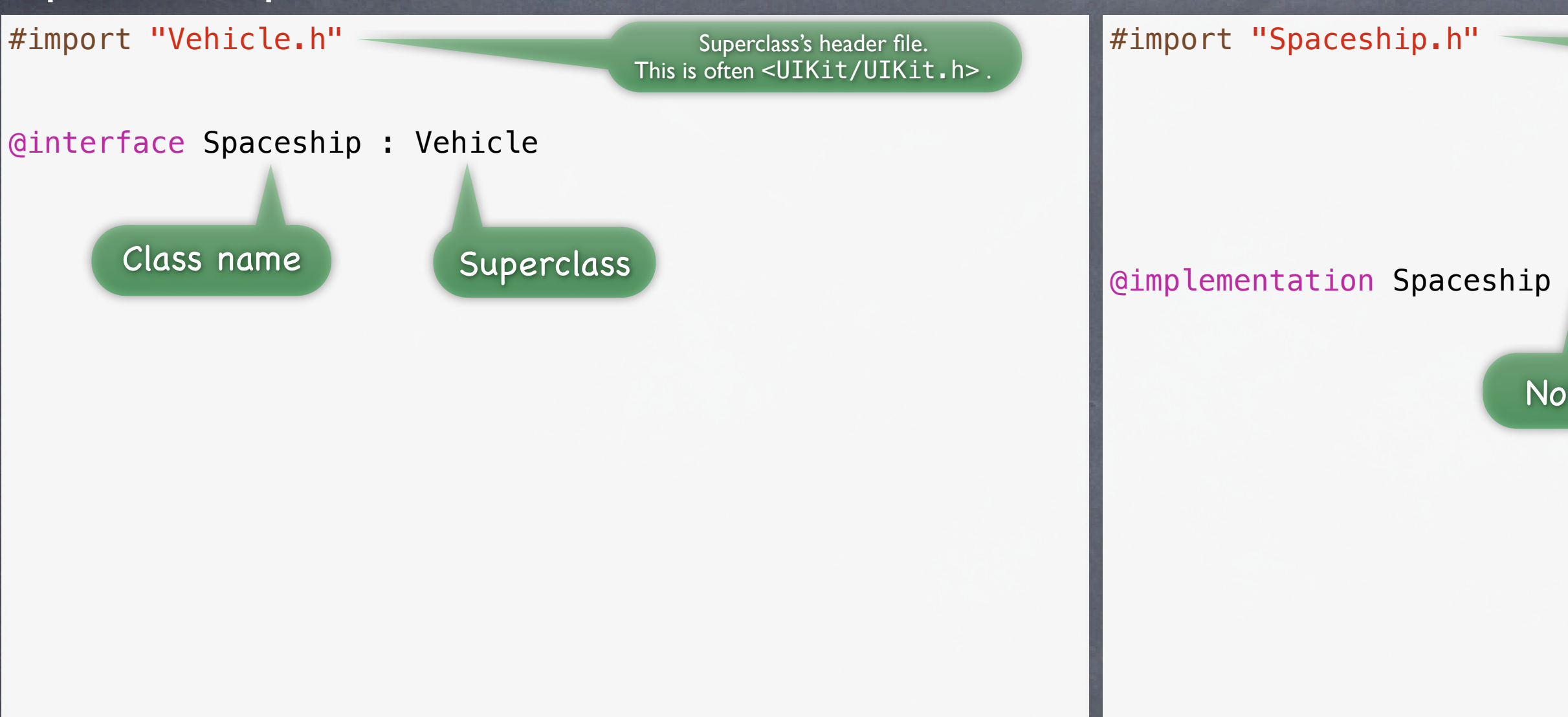

@end

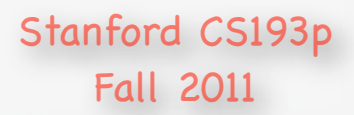

Importing our own header file.

### Note, superclass not specified here.

#import "Vehicle.h"

@interface Spaceship : Vehicle

// declaration of public methods

#import "Spaceship.h"

### @implementation Spaceship

// implementation of public and private methods

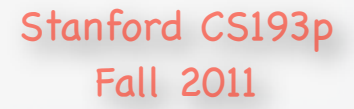

#import "Vehicle.h"

@interface Spaceship : Vehicle

// declaration of public methods

#import "Spaceship.h"

@interface Spaceship() // declaration of private methods (as needed)

@end

@implementation Spaceship

// implementation of public and private methods

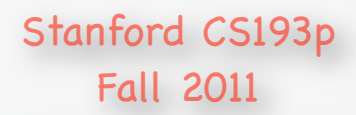

### Don't forget the ().

No superclass here either.

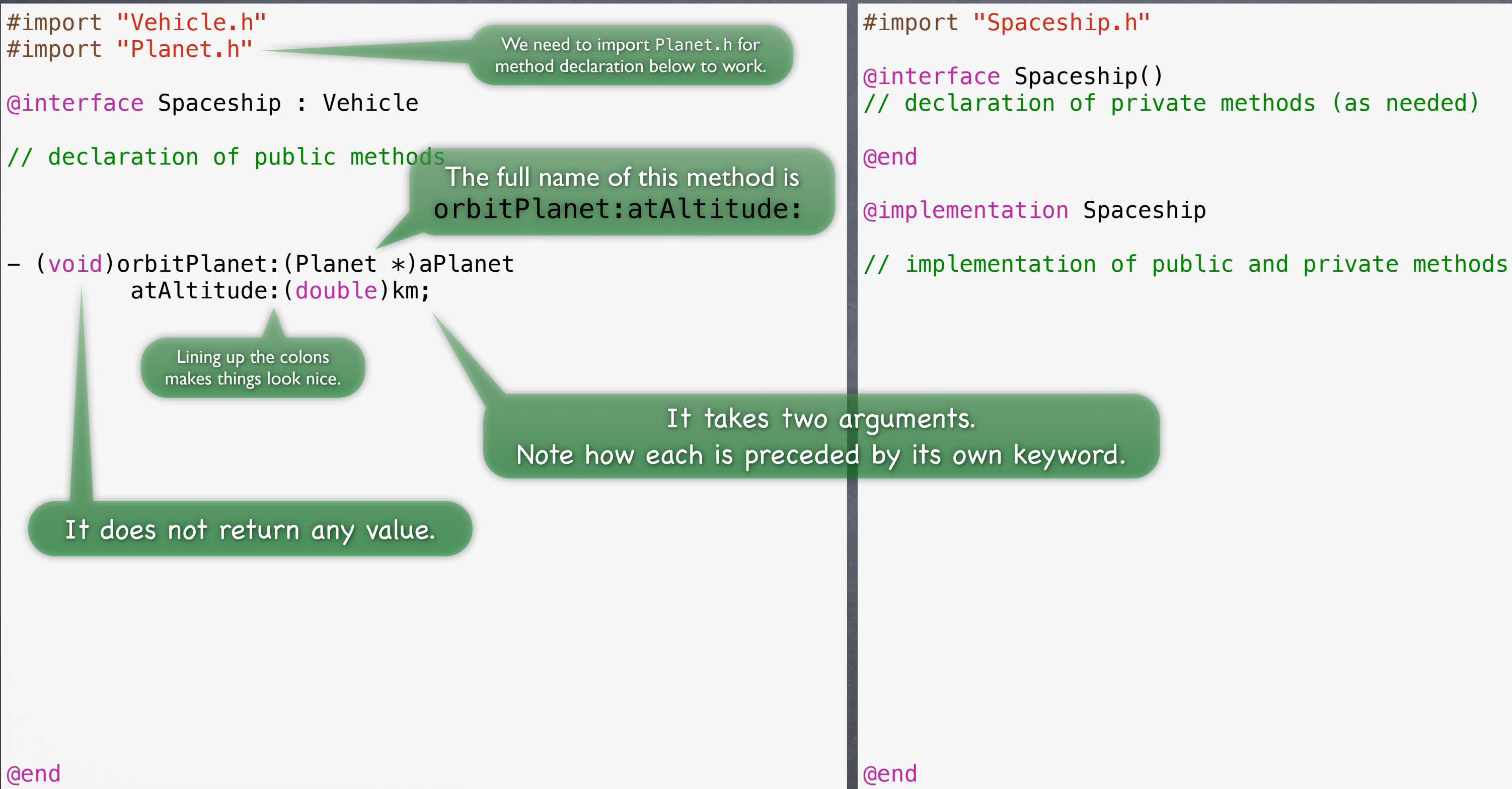

Stanford CS193p Fall 2011

#import "Vehicle.h" #import "Planet.h"

@interface Spaceship : Vehicle

// declaration of public methods

- (void)orbitPlanet:(Planet \*)aPlanet atAltitude:(double)km;

#import "Spaceship.h"

@interface Spaceship() // declaration of private methods (as needed)

@end

@implementation Spaceship

// implementation of public and private methods

- (void)orbitPlanet:(Planet \*)aPlanet atAltitude:(double)km  $\{$  // put the code to orbit a planet here }

@end

Stanford CS193p Fall 2011

No semicolon here.

- @interface Spaceship : Vehicle
- // declaration of public methods
- (void)orbitPlanet:(Planet \*)aPlanet atAltitude:(double)km;
- (void)setTopSpeed:(double)percentSpeedOfLight; - (double)topSpeed;

#import "Vehicle.h" #import "Planet.h"

### #import "Spaceship.h"

@interface Spaceship() // declaration of private methods (as needed)

@end

@implementation Spaceship

// implementation of public and private methods

- (void)orbitPlanet:(Planet \*)aPlanet atAltitude:(double)km

```
{
     // put the code to orbit a planet here
}
```
@end

Stanford CS193p Fall 2011

- @interface Spaceship : Vehicle
- // declaration of public methods
- (void)orbitPlanet:(Planet \*)aPlanet atAltitude:(double)km;
- (void)setTopSpeed:(double)percentSpeedOfLight; - (double)topSpeed;

#import "Vehicle.h" #import "Planet.h"

### #import "Spaceship.h"

```
@interface Spaceship()
// declaration of private methods (as needed)
```
@end

@implementation Spaceship

// implementation of public and private methods

```
- (void)setTopSpeed:(double)speed
{
     ???
}
  (double)topSpeed
{
     ???
}
{
     // put the code to orbit a planet here
}
@end
```
- (void)orbitPlanet:(Planet \*)aPlanet atAltitude:(double)km

Stanford CS193p Fall 2011

#import "Vehicle.h" #import "Planet.h"

@interface Spaceship : Vehicle

// declaration of public methods

@property (nonatomic) double topSpeed;

- (void)orbitPlanet:(Planet \*)aPlanet atAltitude:(double)km;
- (void)setTopSpeed:(double)percentSpeedOfLight; - (double)topSpeed;

### #import "Spaceship.h"

(void)setTopSpeed:(double)speed { ??? } (double)topSpeed { ??? } - (void)orbitPlanet:(Planet \*)aPlanet atAltitude:(double)km { // put the code to orbit a planet here } @end Stanford CS193p Fall 2011

@interface Spaceship() // declaration of private methods (as needed)

@end

@implementation Spaceship

// implementation of public and private methods

means its setter and getter are not thread-safe. That's no problem if this is UI code because all UI code happens on the main thread of the application.

This @property essentially declares the two "topSpeed" methods below.

#import "Vehicle.h" #import "Planet.h"

@interface Spaceship : Vehicle

// declaration of public methods

@property (nonatomic) double topSpeed;

- (void)orbitPlanet:(Planet \*)aPlanet atAltitude:(double)km;

methods (as needed)

ic and private methods

le)speed

let \*)aPlanet atAltitude:(double)km

bit a planet here

We never declare both the **@property** and its setter and getter in the header file (just the @property).

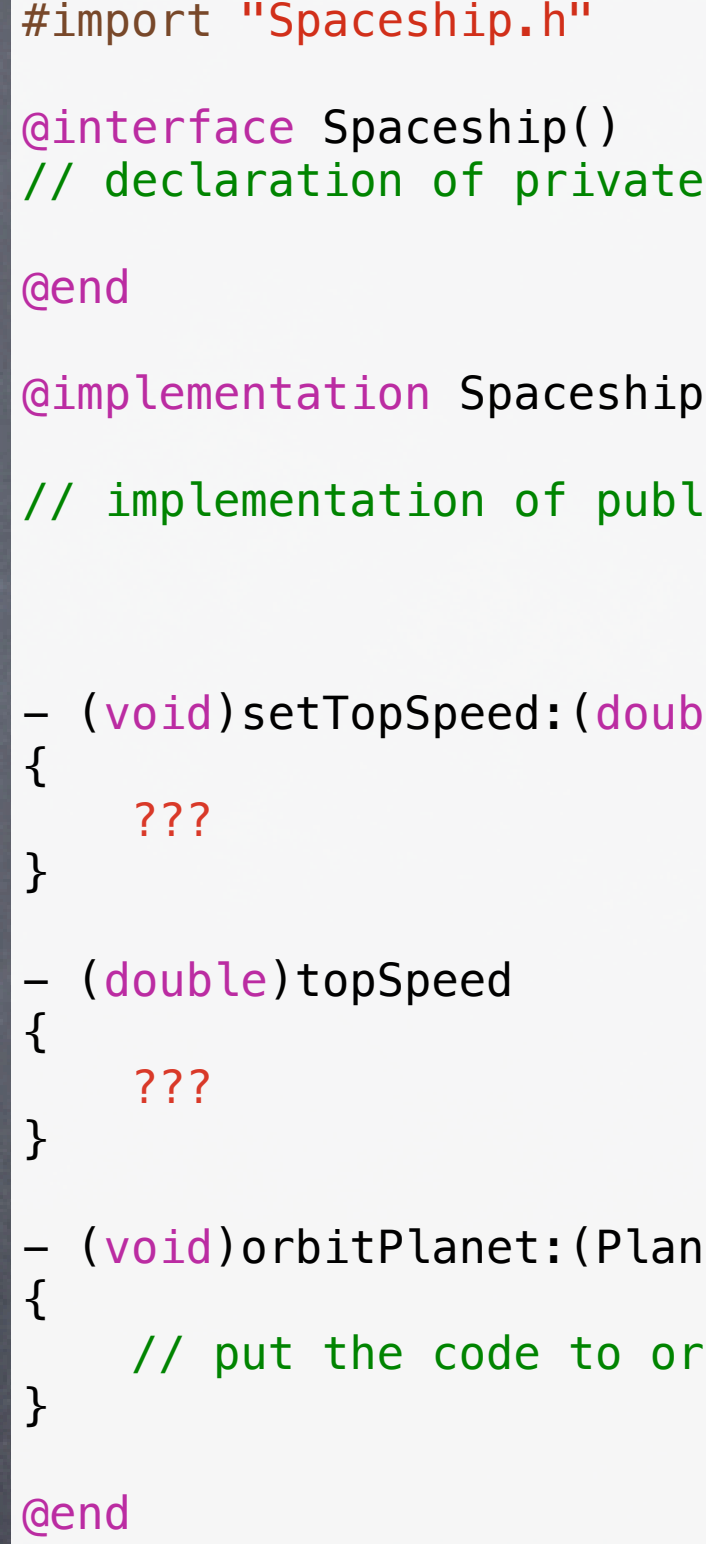

Stanford CS193p Fall 2011

#import "Vehicle.h" #import "Planet.h"

@interface Spaceship : Vehicle

// declaration of public methods

@property (nonatomic) double topSpeed;

- (void)orbitPlanet:(Planet \*)aPlanet atAltitude:(double)km;

We almost always use esynthesize to create the implementation of the setter and getter for a @property. It both creates the setter and getter methods AND creates some storage to hold the value.

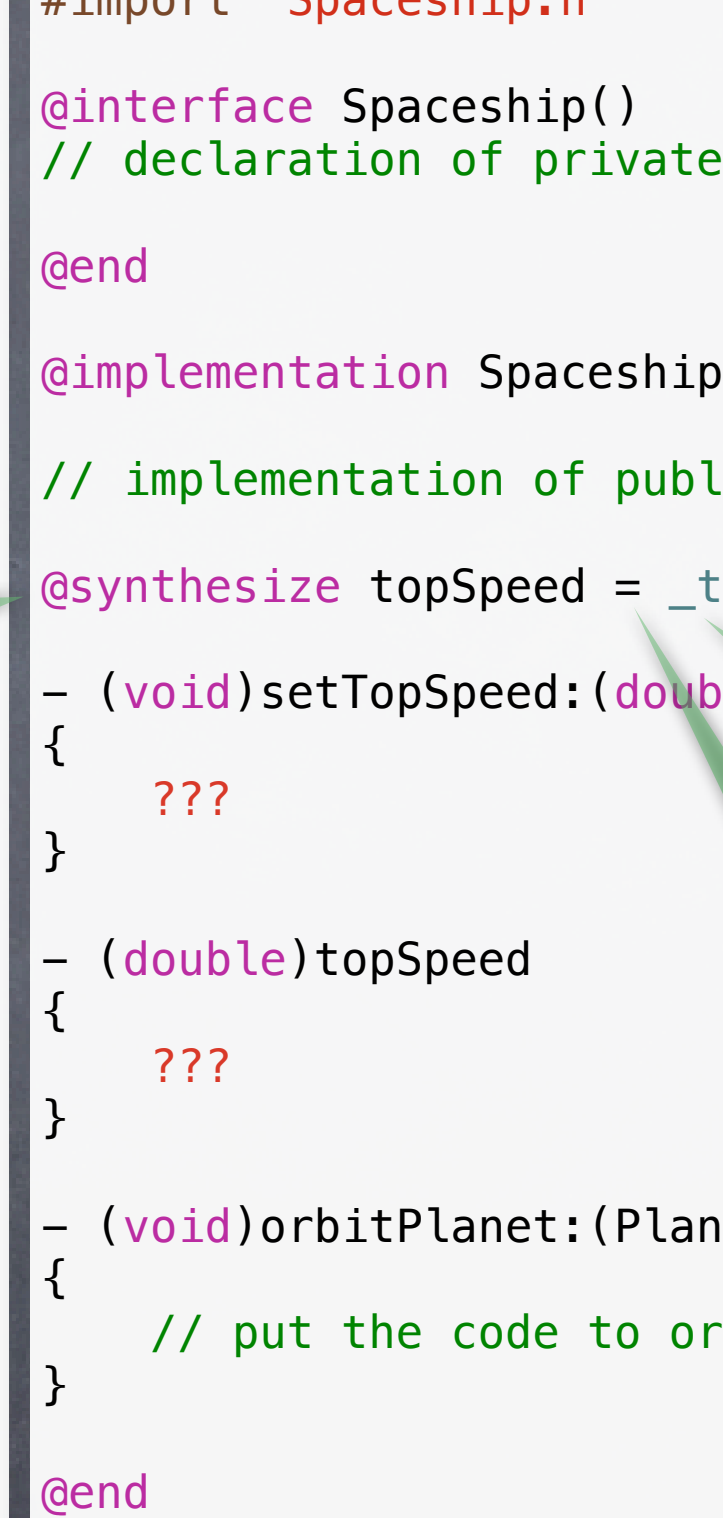

 $\mathbf{H}$  #import "Spacechip"

Stanford CS193p Fall 2011

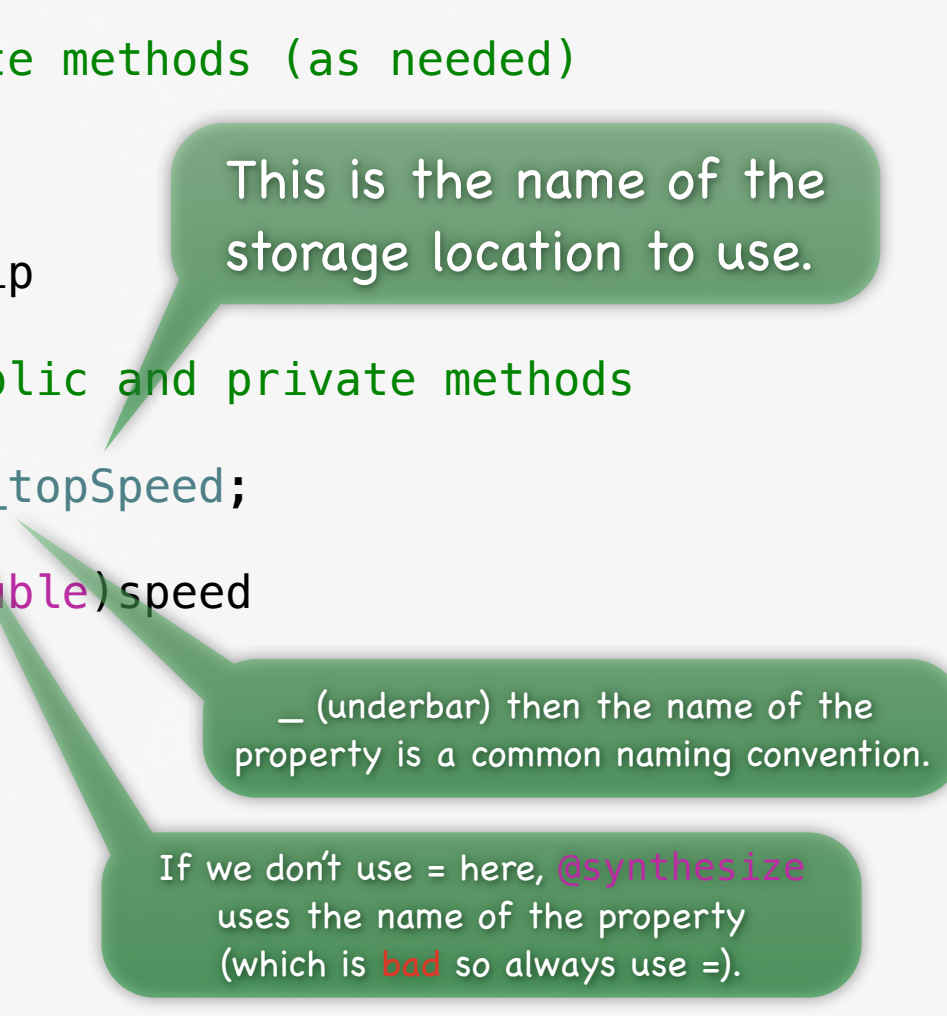

net \*)aPlanet atAltitude:(double)km

rbit a planet here

#import "Vehicle.h" #import "Planet.h"

@interface Spaceship : Vehicle

// declaration of public methods

@property (nonatomic) double topSpeed;

- (void)orbitPlanet:(Planet \*)aPlanet atAltitude:(double)km;

- methods (as needed)
- 
- .ic and private methods
- :opSpeed;
- le)speed

let \*)aPlanet atAltitude:(double)km

bit a planet here

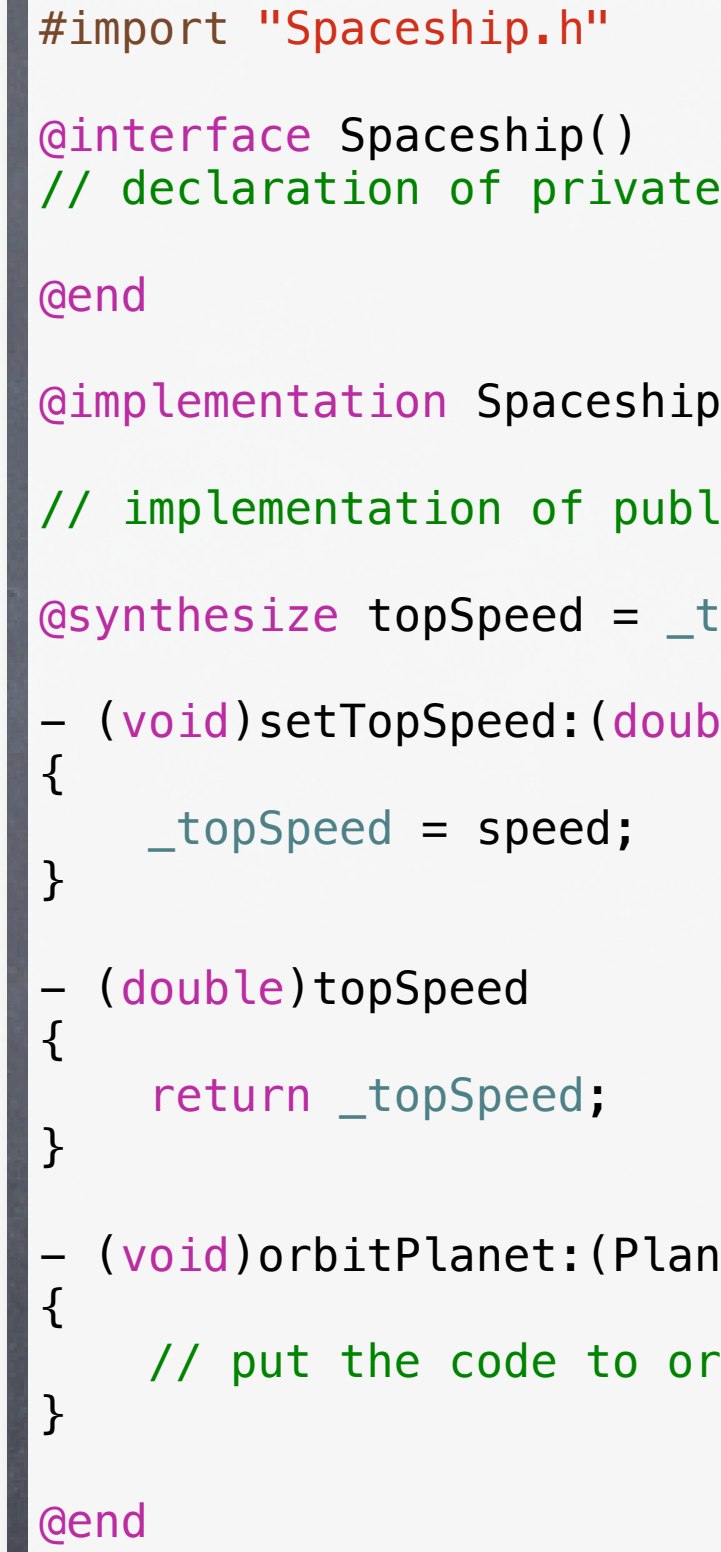

Stanford CS193p Fall 2011

This is what the methods created by @synthesize would look like.

#import "Vehicle.h" #import "Planet.h"

@interface Spaceship : Vehicle

// declaration of public methods

@property (nonatomic) double topSpeed;

- (void)orbitPlanet:(Planet \*)aPlanet atAltitude:(double)km;

#import "Spaceship.h"

@interface Spaceship() // declaration of private methods (as needed)

@end

@implementation Spaceship // implementation of public and private methods @synthesize topSpeed = \_topSpeed;

- (void)orbitPlanet:(Planet \*)aPlanet atAltitude:(double)km

```
{
     // put the code to orbit a planet here
}
```
@end

Stanford CS193p Fall 2011

Most of the time, you can let @synthesize do all the work of creating setters and getters

#import "Vehicle.h" #import "Planet.h"

@interface Spaceship : Vehicle

// declaration of public methods

@property (nonatomic) double topSpeed;

- (void)orbitPlanet:(Planet \*)aPlanet atAltitude:(double)km;

methods (as needed)

ic and private methods opSpeed;

le)speed

 $peed > 0)$ ) \_topSpeed = speed;

ate our own if there is any when setting or getting.

et \*)aPlanet atAltitude:(double)km

bit a planet here

#import "Spaceship.h"

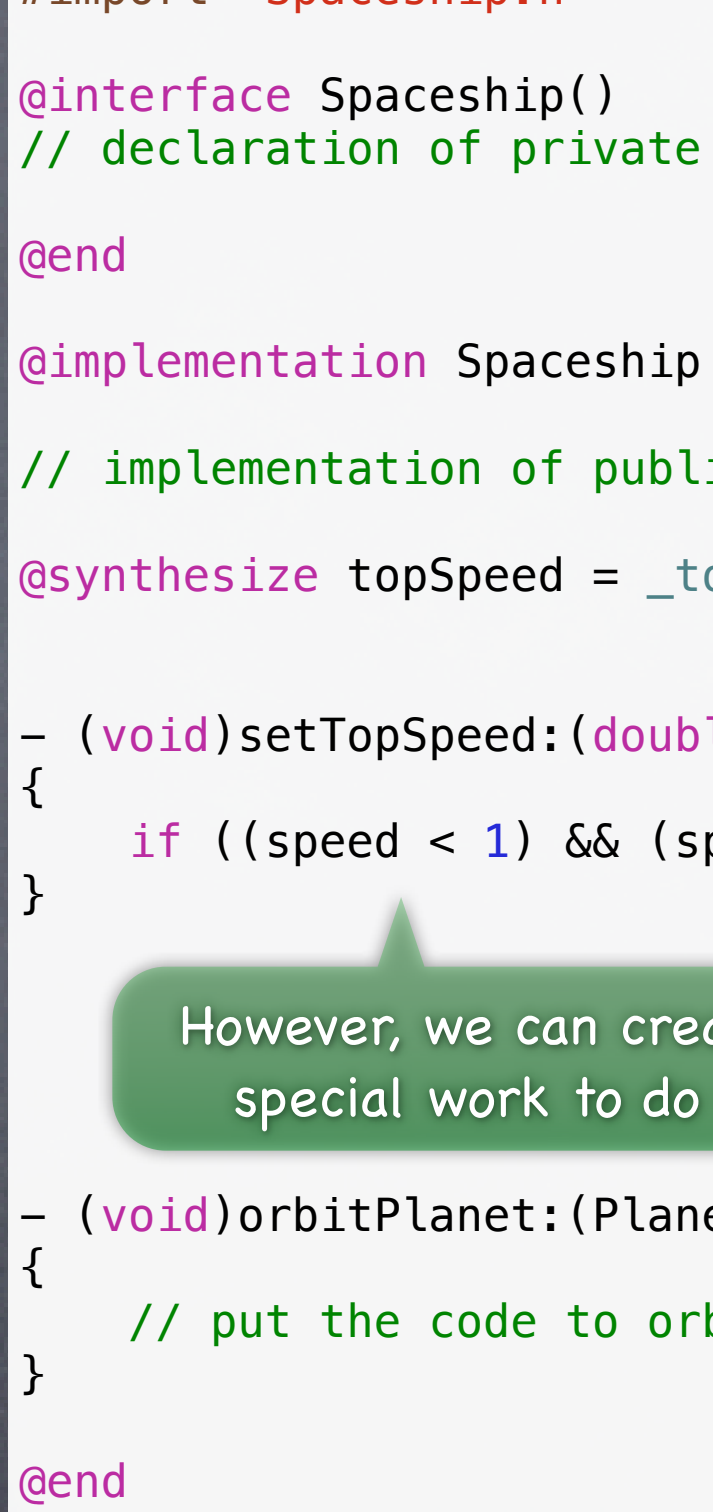

Stanford CS193p Fall 2011

#import "Vehicle.h" #import "Planet.h"

@interface Spaceship : Vehicle

// declaration of public methods

@property (nonatomic) double topSpeed;

- (void)orbitPlanet:(Planet \*)aPlanet atAltitude:(double)km;

- e methods (as needed) rong) Wormhole \*nearestWormhole; lic and private methods topSpeed;
- ble)speed
- $speed > 0)$ ) \_topSpeed = speed;

net \*)aPlanet atAltitude:(double)km rbit a planet here

### #import "Spaceship.h"

Here's another @property. This one is private (because it's in our .m file).

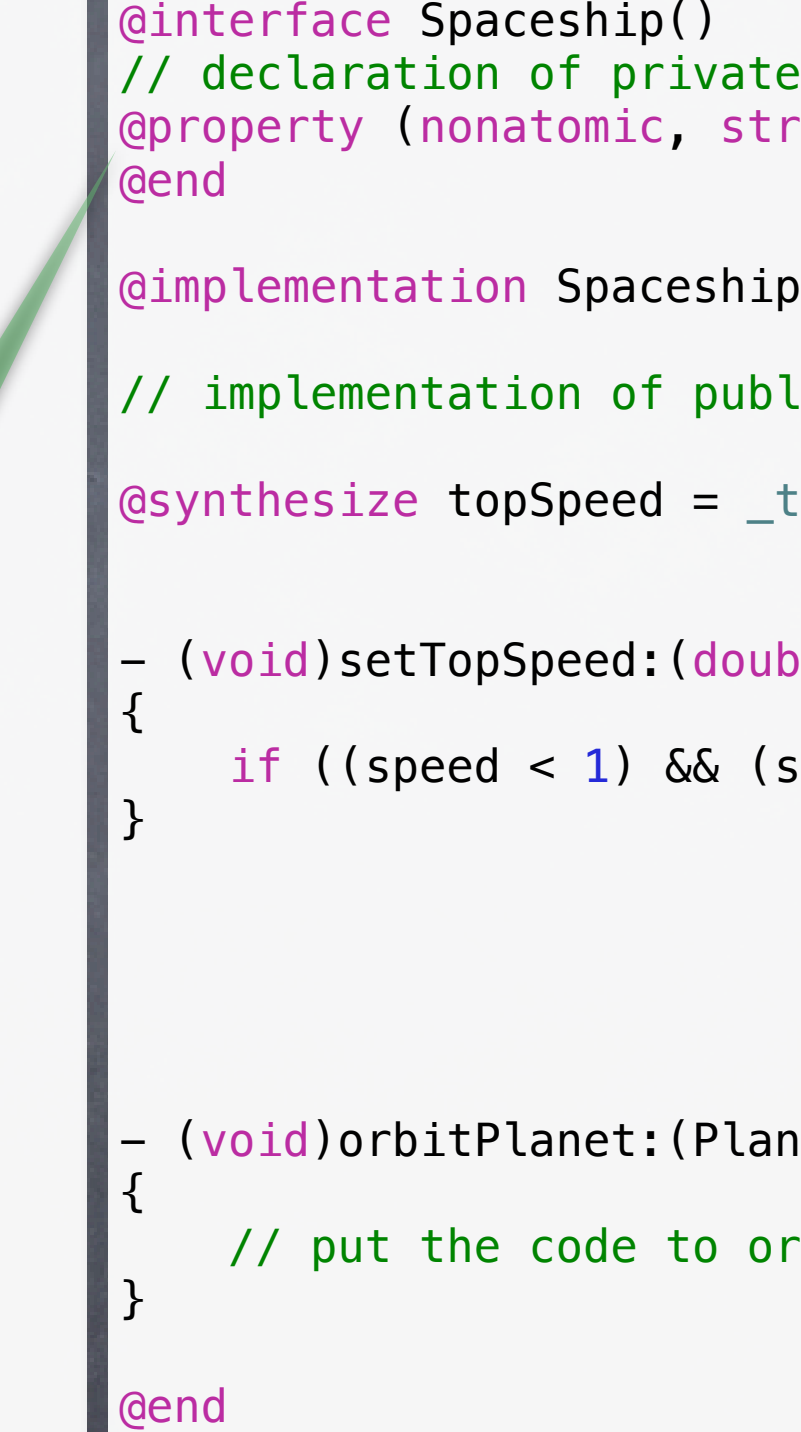

Stanford CS193p Fall 2011

#import "Vehicle.h" #import "Planet.h"

@interface Spaceship : Vehicle

// declaration of public methods

@property (nonatomic) double topSpeed;

- (void)orbitPlanet:(Planet \*)aPlanet atAltitude:(double)km;

#import "Spaceship.h"

@interface Spaceship() // declaration of private methods (as needed) @end

@implementation Spaceship

It's a pointer to an object (of class Wormhole). It's strong which means that the memory used by this object will stay around for as long as we need it.

// implementation of public and private methods

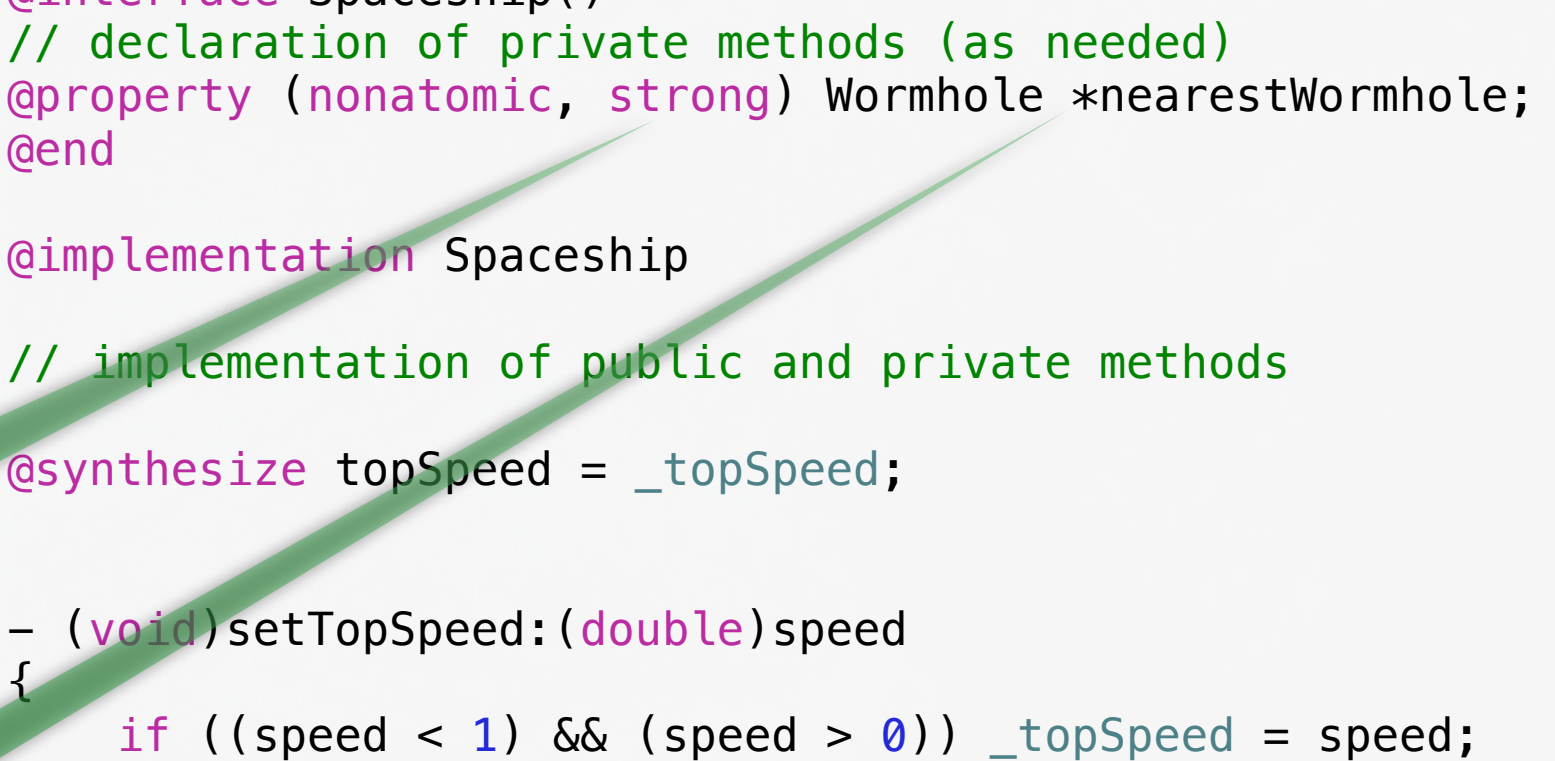

@synthesize topSpeed = \_topSpeed;

(void)setTopSpeed: (double)speed <u>{</u>

## Objective-C Spaceship.h Spaceship.m

}

- (void)orbitPlanet:(Planet \*)aPlanet atAltitude:(double)km

```
{
     // put the code to orbit a planet here
}
```
@end

Stanford CS193p Fall 2011

All objects are always allocated on the heap. So we always access them through a pointer. Always.

#import "Vehicle.h" #import "Planet.h"

@interface Spaceship : Vehicle

// declaration of public methods

@property (nonatomic) double topSpeed;

- (void)orbitPlanet:(Planet \*)aPlanet atAltitude:(double)km;

#import "Spaceship.h"

@interface Spaceship() @end

@synthesize does NOT create storage for the object this pointer points to. It just allocates room for the pointer.

```
// declaration of private methods (as needed)
@property (nonatomic, strong) Wormhole *nearestWormhole;
@implementation Spaceship
// implementation of public and private methods
@synthesize topSpeed = _topSpeed;
@synthesize nearestWormhole = _nearestWormhole;
 - (void)setTopSpeed:(double)speed
{
   if ((speed < 1) && (speed > 0)) _topSpeed = speed;
}
```
- (void)orbitPlanet:(Planet \*)aPlanet atAltitude:(double)km

```
{
     // put the code to orbit a planet here
}
```
@end

Stanford CS193p Fall 2011

This creates the setter and getter for our new @property.

We'll talk about how to allocate and initialize the objects themselves next week. #import "Vehicle.h" #import "Planet.h"

@interface Spaceship : Vehicle

// declaration of public methods

@property (nonatomic) double topSpeed;

- (void)orbitPlanet:(Planet \*)aPlanet atAltitude:(double)km;

```
e methods (as needed)
rong) Wormhole *nearestWormhole;
lic and private methods
topSpeed;
ole = _nearestWormhole;
ble)speed
speed > 0)) _topSpeed = speed;
```
net \*)aPlanet atAltitude:(double)km rbit a planet here

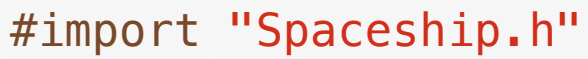

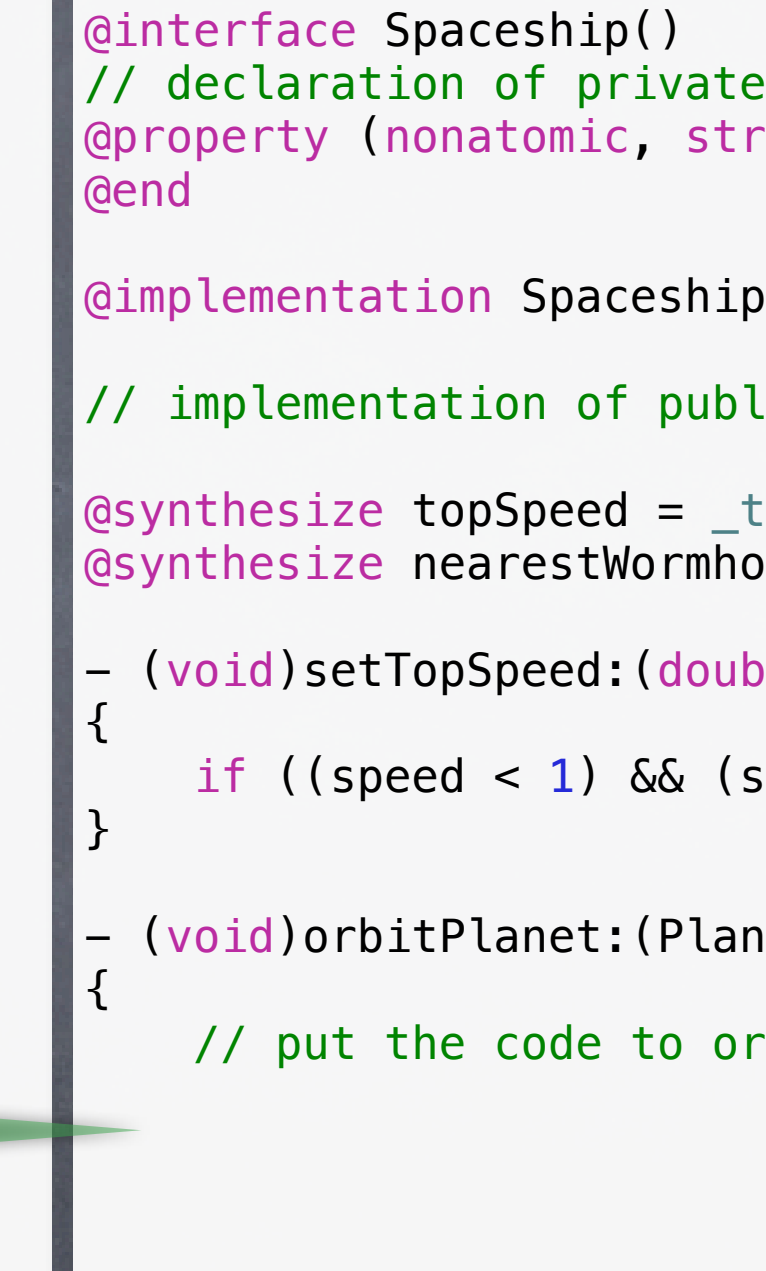

## Objective-C Spaceship.h Spaceship.m

}

@end

### Stanford CS193p Fall 2011

Now let's take a look at some example coding. This is just to get a feel for Objective-C syntax.

#import "Vehicle.h" #import "Planet.h"

@interface Spaceship : Vehicle

// declaration of public methods

@property (nonatomic) double topSpeed;

- (void)orbitPlanet:(Planet \*)aPlanet atAltitude:(double)km;

> The "square brackets" syn is used to send message

```
e methods (as needed)
rong) Wormhole *nearestWormhole;
lic and private methods
topSpeed;
ole = _nearestWormhole;
ble)speed
speed > 0)) _topSpeed = speed;
net *)aPlanet atAltitude:(double)km
rbit a planet here
topSpeed];
```
TIVE) speed = MAX\_RELATIVE;

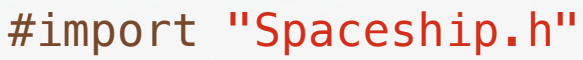

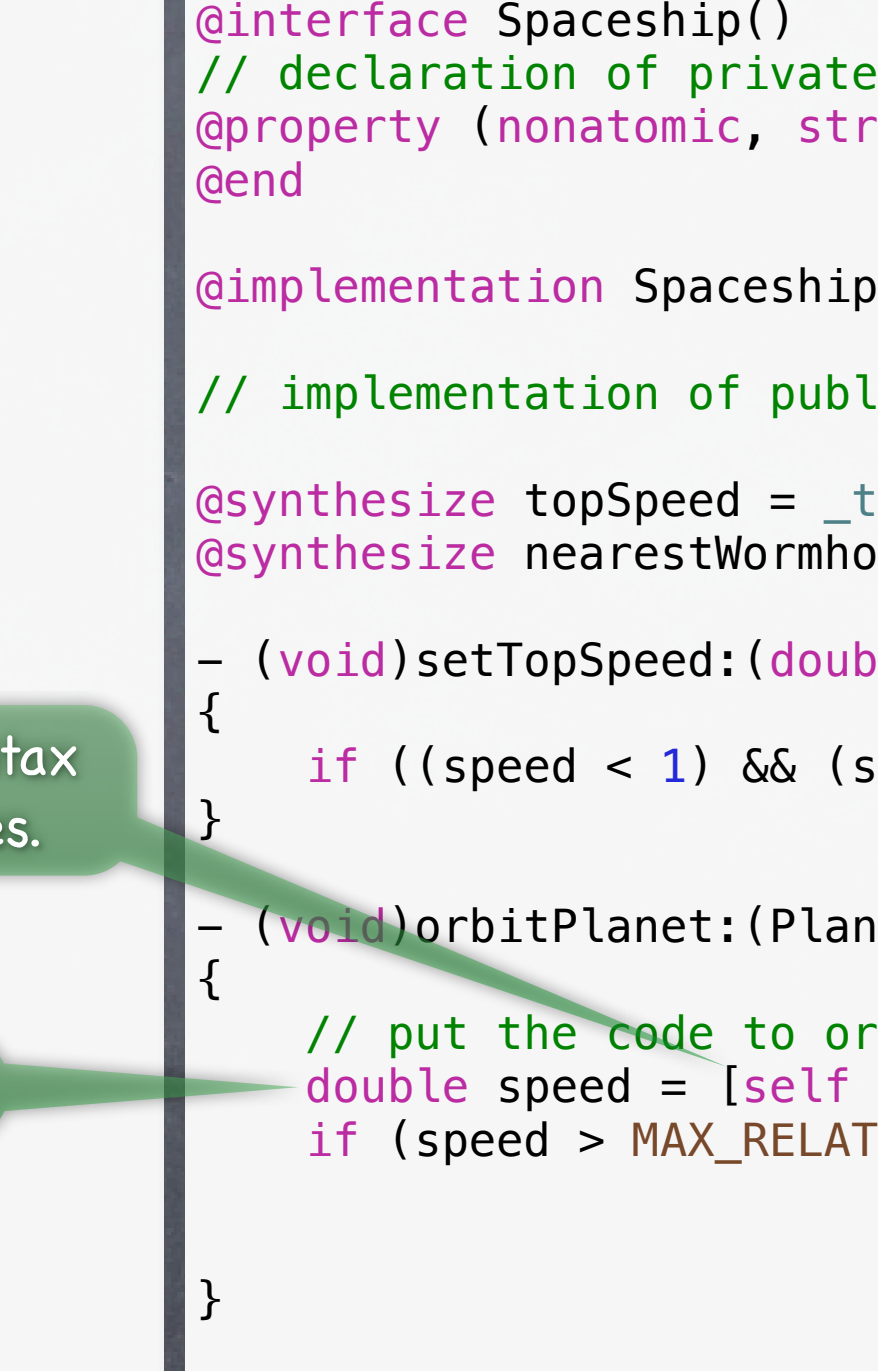

@end

Stanford CS193p Fall 2011

We're calling topSpeed's getter on ourself here.

#import "Vehicle.h" #import "Planet.h"

@interface Spaceship : Vehicle

- (void)orbitPlanet:(Planet \*)aPlanet atAltitude:(double)km;
- (void)setTopSpeed:(double)percentSpeedOfLight; - (double)topSpeed;

// declaration of public methods

@property (nonatomic) double topSpeed;

```
methods (as needed)
ong) Wormhole *nearestWormhole;
ic and private methods
opSpeed;
le = _nearestWormhole;
le) speed
peed > 0)) _topSpeed = speed;
et *)aPlanet atAltitude:(double)km
bit a planet here
topSpeed];
```
 $IVE)$  speed = MAX\_RELATIVE;

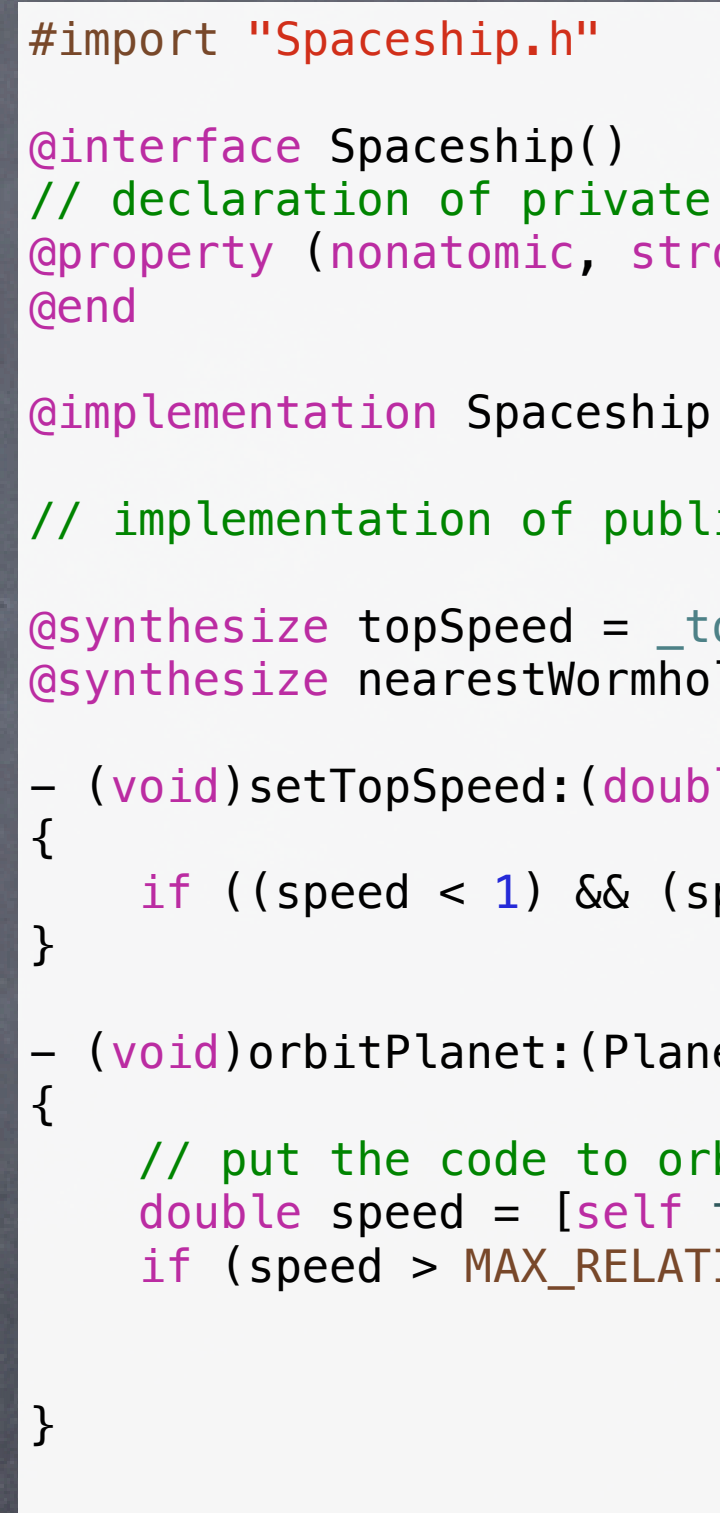

## Objective-C Spaceship.h Spaceship.m

@end

Stanford CS193p Fall 2011

A reminder of what our getter declaration looks like. Recall that these two declarations are accomplished with the @property for topSpeed above.

#import "Vehicle.h" #import "Planet.h"

@interface Spaceship : Vehicle

// declaration of public methods

#import "Spaceship.h" @interface Spaceship() // declaration of private methods (as needed) @property (nonatomic, strong) Wormhole \*nearestWormhole; @end @implementation Spaceship // implementation of public and private methods @synthesize topSpeed = \_topSpeed; @synthesize nearestWormhole = \_nearestWormhole; - (void)setTopSpeed:(double)speed { if ((speed < 1)  $\&$  (speed > 0)) \_topSpeed = speed; } - (void)orbitPlanet:(Planet \*)aPlanet atAltitude:(double)km { // put the code to orbit a planet here double speed = [self topSpeed]; if (speed > MAX\_RELATIVE) speed = MAX\_RELATIVE; [[self nearestWormhole] travelToPlanet:aPlanet atSpeed:speed]; } It is being sent to an instance of Wormhole. Square brackets inside square brackets.

@property (nonatomic) double topSpeed;

- (void)orbitPlanet:(Planet \*)aPlanet atAltitude:(double)km;

## Objective-C Spaceship.h Spaceship.m

@end

Stanford CS193p Fall 2011

Here's another example of sending a message. It looks like this method has 2 arguments: a Planet to travel to and a speed to travel at.

#import "Vehicle.h" #import "Planet.h"

@interface Spaceship : Vehicle

// declaration of public methods

@property (nonatomic) double topSpeed;

- (void)orbitPlanet:(Planet \*)aPlanet atAltitude:(double)km;

```
#import "Spaceship.h"
@interface Spaceship()
// declaration of private methods (as needed)
@property (nonatomic, strong) Wormhole *nearestWormhole;
@end
@implementation Spaceship
// implementation of public and private methods
@synthesize topSpeed = _topSpeed;
@synthesize nearestWormhole = _nearestWormhole;
- (void)setTopSpeed:(doubl<sub>This</sub>prefidentical to [self topSpeed].
{
    if ((speed < 1) \& (speed > 0)) _topSpeed = speed;
}
  - (void)orbitPlanet:(Planet *)aPlanet atAltitude:(double)km
{
     // put the code to orbit a planet here
     double speed = self.topSpeed;
     if (speed > MAX_RELATIVE) speed = MAX_RELATIVE;
     [[self nearestWormhole] travelToPlanet:aPlanet
                                      atSpeed:speed];
}
@end
                                                   Stanford CS193p
```
Fall 2011

Calling getters and setters is such an important task, it has its own syntax: dot notation.

#import "Vehicle.h" #import "Planet.h"

@interface Spaceship : Vehicle

// declaration of public methods

@property (nonatomic) double topSpeed;

- (void)orbitPlanet:(Planet \*)aPlanet atAltitude:(double)km;

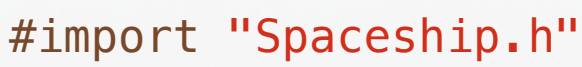

```
@interface Spaceship()
// declaration of private methods (as needed)
@property (nonatomic, strong) Wormhole *nearestWormhole;
@end
@implementation Spaceship
// implementation of public and private methods
@synthesize topSpeed = _topSpeed;
@synthesize nearestWormhole = _nearestWormhole;
 - (void)setTopSpeed:(double)speed
{
    if ((speed < 1) \delta\delta (speed > 0)) topSpeed = speed;
}
 - (void)orbitPlanet:(Planet *)aPlanet atAltitude:(double)km
{
     // put the code to orbit a planet here
     double speed = self.topSpeed;
     if (speed > MAX_RELATIVE) speed = MAX_RELATIVE;
     [self.nearestWormhole travelToPlanet:aPlanet
                                   atSpeed:speed];
}
@end
        We can use dot notation here too.
```
Stanford CS193p Fall 2011

Stanford CS193p Fall 2011

## Dot Notation

### Dot notation

@property access looks just like C struct member access

typedef struct { float x; float y; } CGPoint;

Notice that we capitalize CGPoint (just like a class name). It makes our C struct seem just like an object with @propertys (except you can't send any messages to it).

Fall 2011

## Dot Notation

### Dot notation

@property access looks just like C struct member access

typedef struct { float x; float y; } CGPoint;

@interface Bomb @property CGPoint position; @end

@interface Ship : Vehicle

@property float width; @property float height; @property CGPoint center;

- (BOOL)getsHitByBomb:(Bomb \*)bomb; @end

Returns whether the passed bomb would hit the receiving Ship.

Stanford CS193p Fall 2011

## Dot Notation

### Dot notation

@property access looks just like C struct member access

typedef struct { float x; float y; } CGPoint;

@interface Bomb @property CGPoint position; @end

@interface Ship : Vehicle @property float width; @property float height; @property CGPoint center;

- (BOOL)getsHitByBomb:(Bomb \*)bomb; @end

@implementation Ship

@synthesize width, height, center;

- (BOOL)getsHitByBomb:(Bomb \*)bomb {

float rightEdge =  $,$ 

return ((bomb.posi//on.x  $>=$  leftEdge) &&  $(bomb.posj/tion.x \leq rightEdge) \&$  $(bomb.pop/fion.y$  >= topEdge) &&  $(bom<sub>b</sub>.<sub>b</sub>o/fition.<sub>y</sub> \leq bottomEdge)$ ;

}

@end Dot notation to reference an object's @property.

float leftEdge =  $self.$  enter.x - self.width/2;

Stanford CS193p Fall 2011

## Dot Notation

### Dot notation

@property access looks just like C struct member access

typedef struct { float x; float y; } CGPoint;

@interface Bomb @property CGPoint position; @end

@interface Ship : Vehicle @property float width; @property float height; @property CGPoint center;

- (BOOL)getsHitByBomb:(Bomb \*)bomb; @end

@implementation Ship

@synthesize width, height, center;

- (BOOL)getsHitByBomb:(Bomb \*)bomb {

> float leftEdge = self.\enteral - self.width/2; float rightEdge =  $,$

return ((bomb.posi//on.x >= leftEdge)  $\&\&$  $(bomb.posj/ion.x \leq rig(\theta)) \&$  $(bomb, pos/ftion. y \geq topA|ge)$  &&  $(bomb. \cdot d)$  (bomb.)  $\leq$  bottomEdge));

}

@end Dot notation to reference an object's @property.

Normal C struct dot notation.

## Blocks

## What is a block?

Here's an example of calling a method that takes a block as an argument. [aDictionary enumerateKeysAndObjectsUsingBlock:^(id key, id value, BOOL \*stop) { NSLog(@"value for key %@ is %@", key, value); if ([@"ENOUGH" isEqualToString:key]) {  $*stop = YES;$ 

A block of code (i.e. a sequence of statements inside {}). Usually included "in-line" with the calling of method that is going to use the block of code. Very smart about local variables, referenced objects, etc.

### What does it look like?

### Blocks start with the magical character caret ^ Then it has (optional) arguments in parentheses, then  $\{$ , then code, then  $\}$ .

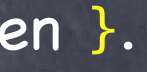

Stanford CS193 Fall 2011

}

This NSLog()s every key and value in aDictionary (but stops if the key is ENOUGH).

### }];

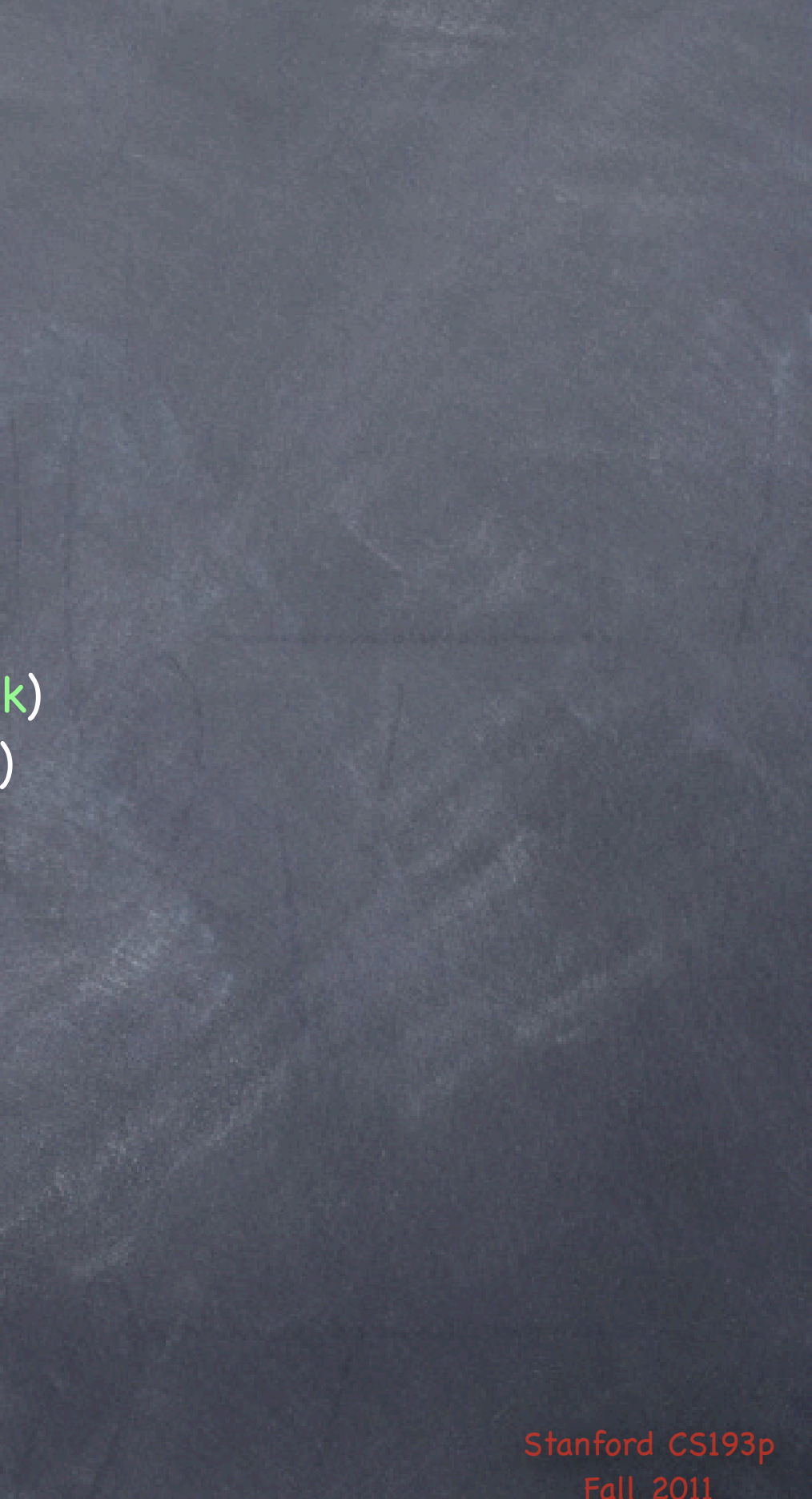

## Blocks

## When do we use blocks in iOS?

Enumeration

View Animations (more on that later in the course) Sorting (sort this thing using a block as the comparison method) Notification (when something happens, execute this block) Error handlers (if an error happens while doing this, execute this block) Completion handlers (when you are done doing this, execute this block)

And a super-important use: Multithreading With Grand Central Dispatch (GCD) API

# Grand Central Dispatch

### GCD is a C API

- The basic idea is that you have queues of operations The operations are specified using blocks. Most queues run their operations serially (a true "queue"). We're only going to talk about serial queues today.
- The system runs operations from queues in separate threads Though there is no guarantee about how/when this will happen. All you know is that your queue's operations will get run (in order) at some point. The good thing is that if your operation blocks, only that queue will block. Other queues (like the main queue, where UI is happening) will continue to run.
- $\bullet$  So how can we use this to our advantage? Get blocking activity (e.g. network) out of our user-interface (main) thread. Do time-consuming activity concurrently in another thread.

## Grand Central Dispatch

Important functions in this C API Creating and releasing queues dispatch\_queue\_t dispatch\_queue\_create(const char \*label, NULL); // serial queue void dispatch\_release(dispatch\_queue\_t);

Putting blocks in the queue typedef void (^dispatch\_block\_t)(void); void dispatch\_async(dispatch\_queue\_t queue, dispatch\_block\_t block);

Getting the current or main queue dispatch\_queue\_t dispatch\_get\_current\_queue(); void dispatch\_queue\_retain(dispatch\_queue\_t); // keep it in the heap until dispatch\_release

dispatch\_queue\_t dispatch\_get\_main\_queue();

Fall 201

Stanford CS193p Fall 2011

- Example ... assume we fetched an image from the network (this would be slow). - (void)viewWillAppear:(BOOL)animated
	- $NSData *imageData = [NSData dataWithContentsOfURL:networkURL];$ UIImage  $*image = [UIImage imageWidthData:imageData];$ self.imageView.image = image; self.imageView.frame = CGRectMake(0, 0, image.size.width, image.size.height); self.scrollView.contentSize = image.size;

What does it look like to call these?

{

# Grand Central Dispatch

}

 NSData \*imageData = [NSData dataWithContentsOfURL:networkURL]; UIImage \*image = [UIImage imageWithData:imageData]; self.imageView.image = image; self.imageView.frame = CGRectMake(0, 0, image.size.width, image.size.height); self.scrollView.contentSize = image.size;

Stanford CS Fall 2011

Example ... assume we fetched an image from the network (this would be slow). - (void)viewWillAppear:(BOOL)animated

{

# Grand Central Dispatch

}

Stanford CS1 Fall 2011

What does it look like to call these?

 NSData \*imageData = [NSData dataWithContentsOfURL:networkURL]; UIImage \*image = [UIImage imageWithData:imageData]; self.imageView.image = image; self.imageView.frame = CGRectMake(0, 0, image.size.width, image.size.height); self.scrollView.contentSize = image.size;

Example ... assume we fetched an image from the network (this would be slow). - (void)viewWillAppear:(BOOL)animated

{

# Grand Central Dispatch

}

dispatch\_queue\_t downloadQueue = dispatch\_queue\_create("image downloader", NULL);

Stanford CS Fall 2011

What does it look like to call these?

{

# Grand Central Dispatch

- Example ... assume we fetched an image from the network (this would be slow). - (void)viewWillAppear:(BOOL)animated
	- NSData \*imageData = [NSData dataWithContentsOfURL:networkURL]; UIImage \*image = [UIImage imageWithData:imageData]; self.imageView.image = image; self.imageView.frame = CGRectMake(0, 0, image.size.width, image.size.height); self.scrollView.contentSize = image.size; dispatch\_queue\_t downloadQueue = dispatch\_queue\_create("image downloader", NULL); dispatch\_async(downloadQueue, ^{ });

}

{

# Grand Central Dispatch

- Example ... assume we fetched an image from the network (this would be slow). - (void)viewWillAppear:(BOOL)animated
	- NSData \*imageData = [NSData dataWithContentsOfURL:networkURL]; UIImage \*image = [UIImage imageWithData:imageData]; self.imageView.image = image; self.imageView.frame = CGRectMake(0, 0, image.size.width, image.size.height); self.scrollView.contentSize = image.size; dispatch\_queue\_t downloadQueue = dispatch\_queue\_create("image downloader", NULL); dispatch\_async(downloadQueue, ^{ });

Problem! UIKit calls can only happen in the main thread!

Fall 2011

}

- Example ... assume we fetched an image from the network (this would be slow). - (void)viewWillAppear:(BOOL)animated
	- NSData \*imageData = [NSData dataWithContentsOfURL:networkURL]; dispatch\_queue\_t downloadQueue = dispatch\_queue\_create("image downloader", NULL); dispatch\_async(downloadQueue, ^{
		- UIImage  $*image = [UIImage imageWidthData:imageData];$ self.imageView.image = image; self.imageView.frame = CGRectMake(0, 0, image.size.width, image.size.height); self.scrollView.contentSize = image.size;

Stanford CS Fall 2011

What does it look like to call these?

{

}

# Grand Central Dispatch

});

{

# Grand Central Dispatch

- Example ... assume we fetched an image from the network (this would be slow). - (void)viewWillAppear:(BOOL)animated
	- NSData \*imageData = [NSData dataWithContentsOfURL:networkURL]; UIImage \*image = [UIImage imageWithData:imageData]; self.imageView.image = image; self.imageView.frame = CGRectMake(0, 0, image.size.width, image.size.height); self.scrollView.contentSize = image.size; dispatch\_queue\_t downloadQueue = dispatch\_queue\_create("image downloader", NULL); dispatch\_async(downloadQueue, ^{ }); dispatch\_async(dispatch\_get\_main\_queue(), ^{ });

Stanford C: Fall 2011

}

{

# Grand Central Dispatch

- Example ... assume we fetched an image from the network (this would be slow). - (void)viewWillAppear:(BOOL)animated
	- NSData \*imageData = [NSData dataWithContentsOfURL:networkURL]; UIImage  $*image = [UIImage imageWithData:imageData];$ self.imageView.image = image; self.imageView.frame = CGRectMake(0, 0, image.size.width, image.size.height); self.scrollView.contentSize = image.size; dispatch\_queue\_t downloadQueue = dispatch\_queue\_create("image downloader", NULL); dispatch\_async(downloadQueue, ^{ }); dispatch\_async(dispatch\_get\_main\_queue(), ^{ });

}

Problem! This "leaks" the downloadQueue in the heap. We have to dispatch\_release it.

Stanford C Fall  $201$ 

{

# Grand Central Dispatch

- Example ... assume we fetched an image from the network (this would be slow). - (void)viewWillAppear:(BOOL)animated
	- NSData \*imageData = [NSData dataWithContentsOfURL:networkURL]; UIImage \*image = [UIImage imageWithData:imageData]; self.imageView.image = image; self.imageView.frame = CGRectMake(0, 0, image.size.width, image.size.height); self.scrollView.contentSize = image.size; dispatch\_queue\_t downloadQueue = dispatch\_queue\_create("image downloader", NULL); dispatch\_async(downloadQueue, ^{ }); dispatch\_async(dispatch\_get\_main\_queue(), ^{ }); dispatch\_release(downloadQueue);

Don't worry, it won't remove the queue from the heap until all blocks have been processed.

Stanford CS193p

}